## **How To Download Adobe Photoshop For Free Windows ((FREE))**

Installing Adobe Photoshop is relatively easy and can be done in a few simple steps. First, go to Adobe's website and select the version of Photoshop that you want to install. Once you have the download, open the file and follow the on-screen instructions. Once the installation is complete, you need to crack Adobe Photoshop. To do this, you need to download a crack for the version of Photoshop you want to use. Once you have the crack, open the file and follow the instructions to apply the crack. After the crack is applied, you can start using Photoshop. Be sure to back up your files since cracking software can be risky. With these simple steps, you can install and crack Adobe Photoshop.

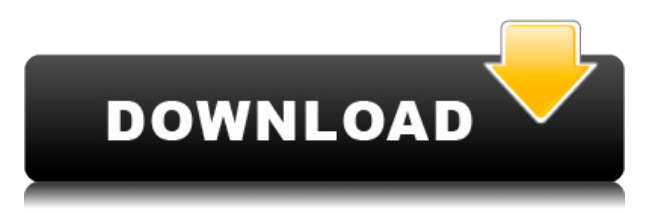

Every single other issue in Lightroom's interface is visible on a daily basis. However, most of them are not significant, as long as you know what you are doing. I feel that many of the settings should be clearer, more logical, and more clearly visible. As I stated earlier, this would have helped me to perform some tweaks in a more efficient way. Needless to say, this is the reason why Lightroom developers are constantly working on a new version with more and more adjustments. Now, let's take a look at the positives alongside the emerging review of Lightroom 5. I will skip over Lightroom's Symbiosis which is basically a bunch of plugins for Image Capture and Adobe Bridge. This has worked really well in many situations but I believe that the integration is flawed at best. I also won't discuss the very nice new Repair tool or the newly updated content-based image optimization. Both are extremely interesting and powerful features, especially Repair. I am not sure about all the aspects of the latter though, as this is something that is new. Please, forgive me if any of the details mentioned are wrong, as I have not actually used both by myself so far. At least I would appreciate a clearer, more logical overview of the features, corrections, and adjustments included in Lightroom 5. I can now say that my Experience worked better. A useful feature of Lightroom is Lightroom Mobile that works with the native camera app on the iPhone and on the iPad. The app can be used as a viewer and a editor that even includes a few filters. Lightroom Mobile is also good for downloadingphotos from, say, an online site (using the native online booking system that's installed) or from iCloud. Lightroom Mobile does not handle RAW photos, but Adobe now bundles a RAW converter that will convert RAW photos into JPEG.

## **Adobe Photoshop 2022 (Version 23.1.1)Hacked x32/64 2023**

To find color swatches, select the Create new color box and you can then drag and drop colors from the color picker or you can type a hexadecimal value or RGB or CMYK code directly into the box. You can set the color as the foreground color, the background color or the color value of a selection. You can also customize the color in the Maintenance palette, which is available in every workspace. You can also view colors in the Spectrum palette or in InDesign, when you're working with the Swatches panel. This color palette allows you to preview colors before you add them to a page, or you can customize how colors are displayed in the Swatches panel. Add a shape to the design. It can be added as a clip-art object or you can trace an existing shape for you to work with. In the top-right properties window, click the identity icon and click the shape you would like to use as a guide. Drag your shape over your design. Working with a tiny design mockup of the product, I had the opportunity to take the Photoshop mobile app for a spin. You can expect to see the app in the App Store in 2020. However, for now, you can try it out on iOS if you're willing to wait. The camera extensions can be used with any app that has a camera API. Apple's new extensions in iOS 12 can be used by any app. The operating system doesn't have a built-in camera app, but the extensions can be used by any application. Se and share out the best drafts directly from the dock. There will be a sharing mechanism that allows for quick sharing of your project. We also want to make sharing easier by creating a project folder. Once a project is imported into Photoshop and then exited, a folder of projects will be conveniently saved in a user's dock on Mac. Projects can be dragged and dropped in this folder to favorite websites, and this behavior can be customized to suit the user's individual use-case. e3d0a04c9c

## **Adobe Photoshop 2022 (Version 23.1.1) Download free Free License Key Windows 2022**

Adobe Photoshop is quick and has a fluid performance. It supports not only RGB images but also grayscale images, pure black and white, and CMYK colors, as well as various SVG images including images in access and vector formats. With the help of an easy-to-use and intuitive user interface, you can easily navigate through each feature in Photoshop with the help of customized shortcuts. You can also access all the features from any part of the interface by simply moving your mouse or selection a tool. To create a more friendly user interface for the computer, the company has added the touch feature of the ring. This change will be very important in the near future. With the touch feature, you will be able to move between layers by dragging the image area. It supports also the content-aware fill in area. The preview form, version 13 and later, shows you the real control of the app for the touch screen. Adobe integrated the touch for the UI. Adobe Photoshop Features Skip to the Review For a change in the cards, Photoshop Elements 13 is particularly well-equipped for the smaller screen of today's mobile devices. It relieves some design elements that are rotated, moved, or otherwise tweaked to fit the small screen. These design elements are then animated on the device in order to show your user that features are still present. For example, on larger monitors, you might see a paragraph slice or trending icon in the upper right corner of a web page. On the mobile *Photoshop Elements* app, the same information is tucked away in the menu bar.

how to download adobe photoshop for free in laptop how to download ps adobe photoshop unable to download photoshop helpx unable to download neural filters in photoshop helpx how to download photoshop on ipad helpx photoshop download for mac helpx how to download cs5 adobe photoshop download photoshop adobe helpx download photoshop elements 2021 adobe helpx adobe photoshop express download helpx

Photoshop CC 2019 has a plethora of new and improved features. Tinted Layers, support for positive/negative image sync, and color previews in the Layers Panel are just a few of the secret sauce items in Photoshop 2019. Now, you can resize, rotate and flip higher-resolution images at over 500 percent faster than before. When editing, Photoshop CC 2019 offers real-time previews for many new features and enhancements. For example, you can see live previews as you resize images, rotate them and, in some cases, even edit or remove the background. Make your portrait subjects look their best with the Industry's first Global Lightroom Presets. Incorporating the latest in HDR software, the Global Lightroom Presets are a collection of Photoshop plugins that give photographers a quick and painless way to add a certain look to their images, from a cityscape to a snow-covered forest. Photoshop CC 2019 includes a watershed release of Photo Match technology to secure all data in the cloud. With the move to the next major development version, Photoshop Bridge and Photoshop Content-Aware Duplication (CAD) are being retired. The new releases will have increased controls and features geared toward specific workflows, with a strong emphasis on backward compatibility. Photoshop CC 2019 includes a new user interface layout with a simple UI design that's easy to navigate. It's easier to select faces from previously selected objects, and you can quickly and easily scale an image to a different size.

Like many other Adobe applications Adobe Photoshop has made a mark on the world. The greatest platform for many budding designers. And with time comes its own changes. Some of these updates are major while some are more tweaks. While some of the updates are given with innovations, some are on improvements. Today we are going to talk about the top 10 features of Photoshop. The fluid image editing and correcting features that had been the staple of Photoshop for more than a decade are going to be taken away with the next version. They're going to be replaced with a business-ready interface that provides guidance for the things you need to do to make your image look professional. The new interface, which Adobe calls Adobe Lightroom, will still be compatible with Photoshop and Elements. But the name of the new interface should be a reminder that it focuses more on making your images look great. Photoshop has been well-known for its impressive and far-reaching education and training resources. While the Lightroom and Photoshop element were featured with its help on Lightroom vs. Photoshop, Photoshop Elements vs. Lightroom, or Photoshop CS6 vs. Lightroom, Photoshop Elements 11 is going to be catapulted by its instructor with a wide range of training and educating feature. The program even comes with an element called as the "Layers" that helps users to organize images into different groupings, and then make easy changes at multiple iterations with one easy click. For those who want to share their artistic creations with the others, they can simply add comments about your changes and let the recipients add their comments to it as well. The "File" tool allows users to work on multiple images at once and also, offers millions of options and features for image editing and enhancement.

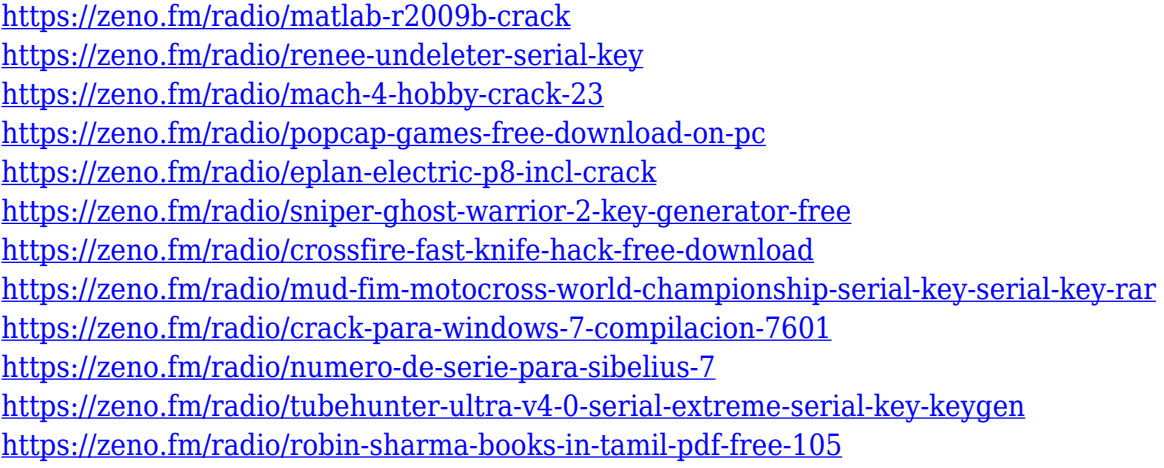

If you're looking for powerful and exciting features which you can use at an exciting price, you should check out the official Adobe Photoshop website. Here you can find a large number of articles and tutorials which will answer all your questions, and which help you master the software. The next feature to discuss is its powerful and smart filters. It allows users to control various effects and finishes on the photos. It is one of the best features to use on a photo, especially for making it look great. For professional usage, it is great to use it, but if you're looking to make some fun with it, it doesn't disappoint. You can see more from some of the work from Adobe Photoshop at Julian Howkins' Creative Stuff Blog . You can use the Adobe Photoshop software to create, edit, and enhance graphics, photos, and 3D images. This software is part of the Adobe Creative Suite which comprises Adobe Photoshop, Adobe Illustrator, Adobe InDesign, Adobe Acrobat, and Adobe XD, Adobe Production Premium, and Adobe Stock. The software is available through subscription or the Adobe Creative Cloud software package. With the subscription model, you can use the software anytime for a fee. Adobe Photoshop software is a powerful and user-friendly image-editing package that allows you to create, enhance and manipulate graphics using the most advanced tools in the industry. Adobe Photoshop editorial tools include drawing, painting, and special effects tools, just to

name a few. The software allows users to create their own designs, such as from scratch or manipulating images as surfer or photo manipulator. Photoshop is also used in the advanced presentations. You can use this photo editing software to produce a simple photo frame or an elaborate suite of graphics and animation.

[https://mondetectiveimmobilier.com/2023/01/02/download-adobe-photoshop-zip-for-windows-7-extra](https://mondetectiveimmobilier.com/2023/01/02/download-adobe-photoshop-zip-for-windows-7-extra-quality/)[quality/](https://mondetectiveimmobilier.com/2023/01/02/download-adobe-photoshop-zip-for-windows-7-extra-quality/) <https://greenearthcannaceuticals.com/photoshop-3d-images-free-download-work/> <http://www.distrixtmunxhies.com/2023/01/02/download-handwriting-text-photoshop-link/> <https://bodhirajabs.com/photoshop-cc-2015-version-17-registration-code-2023/> <https://www.ethicaleconomist.com/wp-content/uploads/2023/01/yolohele.pdf> [https://mentorus.pl/adobe-photoshop-2022-version-23-0-1-with-serial-key-activation-code-with-keyge](https://mentorus.pl/adobe-photoshop-2022-version-23-0-1-with-serial-key-activation-code-with-keygen-win-mac-last-release-2022/) [n-win-mac-last-release-2022/](https://mentorus.pl/adobe-photoshop-2022-version-23-0-1-with-serial-key-activation-code-with-keygen-win-mac-last-release-2022/) [https://www.zhijapan.com/wp-content/uploads/2023/01/How-To-Download-Photoshop-Background-V](https://www.zhijapan.com/wp-content/uploads/2023/01/How-To-Download-Photoshop-Background-VERIFIED.pdf) [ERIFIED.pdf](https://www.zhijapan.com/wp-content/uploads/2023/01/How-To-Download-Photoshop-Background-VERIFIED.pdf) <http://subsidiosdelgobierno.site/?p=46204> <https://sprachennetz.org/advert/how-to-download-photoshop-express-on-macbook-link/> [https://the-chef.co/adobe-photoshop-cc-2015-version-18-download-activation-64-bits-latest-update-20](https://the-chef.co/adobe-photoshop-cc-2015-version-18-download-activation-64-bits-latest-update-2023/) [23/](https://the-chef.co/adobe-photoshop-cc-2015-version-18-download-activation-64-bits-latest-update-2023/) [http://pepsistars.com/photoshop-2021-version-22-download-torrent-keygen-for-lifetime-updated-2022](http://pepsistars.com/photoshop-2021-version-22-download-torrent-keygen-for-lifetime-updated-2022/) [/](http://pepsistars.com/photoshop-2021-version-22-download-torrent-keygen-for-lifetime-updated-2022/) <https://www.aussnowacademy.com/wp-content/uploads/2023/01/birhei.pdf> <https://parupadi.com/wp-content/uploads/2023/01/marwen.pdf> [https://www.portalvivienda.cl/wp-content/uploads/2023/01/How-To-Download-Latest-Version-Of-Phot](https://www.portalvivienda.cl/wp-content/uploads/2023/01/How-To-Download-Latest-Version-Of-Photoshop-For-Free-VERIFIED.pdf) [oshop-For-Free-VERIFIED.pdf](https://www.portalvivienda.cl/wp-content/uploads/2023/01/How-To-Download-Latest-Version-Of-Photoshop-For-Free-VERIFIED.pdf) <https://godayjob.com/wp-content/uploads/2023/01/peacder.pdf> <https://freecricprediction.com/wp-content/uploads/2023/01/carvol.pdf> [https://www.webcard.irish/download-adobe-photoshop-2021-registration-code-with-license-code-for](https://www.webcard.irish/download-adobe-photoshop-2021-registration-code-with-license-code-for-windows-x64-latest-release-2022/)[windows-x64-latest-release-2022/](https://www.webcard.irish/download-adobe-photoshop-2021-registration-code-with-license-code-for-windows-x64-latest-release-2022/) <https://www.faceauxdragons.com/advert/how-to-download-photoshop-in-windows-10-hot/> <https://karydesigns.com/wp-content/uploads/2023/01/gengarr.pdf> [https://www.sneslev-ringsted.dk/wp-content/uploads/Photoshop-CS5-License-Code-Keygen-MacWin-l](https://www.sneslev-ringsted.dk/wp-content/uploads/Photoshop-CS5-License-Code-Keygen-MacWin-lAtest-versIon-2022.pdf) [Atest-versIon-2022.pdf](https://www.sneslev-ringsted.dk/wp-content/uploads/Photoshop-CS5-License-Code-Keygen-MacWin-lAtest-versIon-2022.pdf) <https://futcoinsshop.ru/how-to-download-photoshop-laptop-top/> [https://astrix.xyz/wp-content/uploads/2023/01/Adobe-Photoshop-2021-Version-2251-Download-free-W](https://astrix.xyz/wp-content/uploads/2023/01/Adobe-Photoshop-2021-Version-2251-Download-free-With-Serial-Key-For-PC-X64-2023.pdf) [ith-Serial-Key-For-PC-X64-2023.pdf](https://astrix.xyz/wp-content/uploads/2023/01/Adobe-Photoshop-2021-Version-2251-Download-free-With-Serial-Key-For-PC-X64-2023.pdf) <https://holanadege.com/adobe-photoshop-2021-version-22-1-1-license-keygen-last-release-2022/> [https://www.wcdefa.org/advert/download-adobe-photoshop-2021-version-22-4-2-patch-with-serial-key](https://www.wcdefa.org/advert/download-adobe-photoshop-2021-version-22-4-2-patch-with-serial-key-serial-number-full-torrent-for-windows-x32-64-hot-2022/) [-serial-number-full-torrent-for-windows-x32-64-hot-2022/](https://www.wcdefa.org/advert/download-adobe-photoshop-2021-version-22-4-2-patch-with-serial-key-serial-number-full-torrent-for-windows-x32-64-hot-2022/) <https://www.webcard.irish/best-website-to-download-photoshop-for-free-link/> <https://psychomotorsports.com/wp-content/uploads/2023/01/435ed7e9f07f7-90.pdf> <http://medlifecareer.com/?p=25438> [https://ferramentariasc.com/wp-content/uploads/2023/01/Photoshop-Cs3-Mac-Os-X-Free-Download-H](https://ferramentariasc.com/wp-content/uploads/2023/01/Photoshop-Cs3-Mac-Os-X-Free-Download-HOT.pdf) [OT.pdf](https://ferramentariasc.com/wp-content/uploads/2023/01/Photoshop-Cs3-Mac-Os-X-Free-Download-HOT.pdf) <http://nii-migs.ru/?p=40578> [https://assetmanagementclub.com/teach-yourself-visually-adobe-photoshop-cs6-pdf-free-download-cr](https://assetmanagementclub.com/teach-yourself-visually-adobe-photoshop-cs6-pdf-free-download-cracked/) [acked/](https://assetmanagementclub.com/teach-yourself-visually-adobe-photoshop-cs6-pdf-free-download-cracked/) <https://www.enveth.gr/advert/how-to-download-photoshop-latest-version-for-free-link/>

[https://classifieds.cornerecho.com/advert/photoshop-2022-version-23-0-2-with-full-keygen-torrent-act](https://classifieds.cornerecho.com/advert/photoshop-2022-version-23-0-2-with-full-keygen-torrent-activation-code-x32-64-2022/)

[ivation-code-x32-64-2022/](https://classifieds.cornerecho.com/advert/photoshop-2022-version-23-0-2-with-full-keygen-torrent-activation-code-x32-64-2022/) <https://vv411.com/advert/adobe-photoshop-2022-version-23-4-1-download-crack-2023/> <https://socks-dicarlo.com/wp-content/uploads/2023/01/wasylea.pdf> [https://www.pusdigsmkpgri1sby.com/background-images-for-photoshop-editing-free-download-full-h](https://www.pusdigsmkpgri1sby.com/background-images-for-photoshop-editing-free-download-full-hd-install/) [d-install/](https://www.pusdigsmkpgri1sby.com/background-images-for-photoshop-editing-free-download-full-hd-install/) <https://ayusya.in/adobe-photoshop-free-download-for-windows-10-youtube-link/> <https://fitnessclub.boutique/adobe-photoshop-cs6-free-trial-download-for-windows-10-new/>

[https://insenergias.org/wp-content/uploads/2023/01/Adobe-Photoshop-2022-Version-232-Download-fr](https://insenergias.org/wp-content/uploads/2023/01/Adobe-Photoshop-2022-Version-232-Download-free-Licence-Key-WinMac-2023.pdf) [ee-Licence-Key-WinMac-2023.pdf](https://insenergias.org/wp-content/uploads/2023/01/Adobe-Photoshop-2022-Version-232-Download-free-Licence-Key-WinMac-2023.pdf)

<https://xtc-hair.com/download-free-photoshop-express-activation-code-latest-release-2022/> <https://thenlpc.site/wp-content/uploads/2023/01/lyneelm.pdf>

With every new version, Photoshop is developed, from a simple small photo editing tool to an industry-leading software that changed the global graphic designing and multimedia industries standards. Every new version has some new features introduced, but there are a few tools that are being tested with time and remain sturdy and highly important to the designers. Here are some tools and features that are proved as the best of Adobe Photoshop: Adobe Photoshop Elements bring much of the visual magic pioneered by Adobe Photoshop to nonprofessional consumers. Adobe's consumer photo editing software continues to make splashy Photoshop effects possible for novices. Like Adobe's pro-level Creative Cloud applications, new features in the 2023 Elements version add web functionality and take advantage of Adobe's AI technology, called Sensei. Elements provides many of Photoshop's tools and capabilities without requiring you to sign up for a subscription, as its big brother does. With its wealth of tools and ease of use, Photoshop Elements remains a PCMag Editors' Choice winner for enthusiast-level photo editing software. For amateurs who want to get creative with their photos, Adobe Photoshop Elements is still the best game in town. Professionals, of course, can do all this and more with the full Photoshop application, but that comes with a high learning curve and recurring price tag. One of the most powerful features of Adobe Photoshop Elements is the Adobe Portfolio site. The Portfolio site allows you to create, add photos to your site, and go live with your portfolio online.